立音编号 - 1673 - 0062 (2009) 02 - 0045 - 05

# 基于 L2C 总线的 A/D 转换设计与虚拟仿真

#### 袁锋伟, 黄诗荣, 黄 盒

(南华大学机械工程学院,湖南 衡阳 421001)

橋 要:介绍了基于 I2C总线的 A/D 转换的接口电路设计与编程,在 Proteus 仿真环 境下建立单片机系统电路模型,实现了基于 I2C 总线的 A/D 转换测试过程的虚拟仿 真,实验证明,单片机虚拟仿真实验简化了程序在目标硬件上的调试工作,有利于缩 短系统开发周期,降低成本,

关键词: PROTEUS: 单片机:  $I^2C$ 总线: 虚拟仿真 中图分类号:TP336 文献标识码:B

# The Design and Virtual Simulation of  $A/D$  Conversion Rase on  $I^2C$  Bus

## YUAN Feng-wei. HUANG Shi-rong. HUANG Xin

(College of Mechanical Engineering, University of South China, Hengyang, Hunan 421001, China)

Abstract: This paper introduces the interface design and programming of  $A/D$  conversion based on  $I^2C$  Bus and the model for micro – controller system under Proteus simulation environment. At last, simulation was made about the A/D conversion based on  $I^2C$  Bus. The result proves that the work load of program debugging in objective hardware was reduced, development process is accelerated and the cost is lowed by micro - controller virtual simulation experiment.

Key words: PROTEUS: MCU: I<sup>2</sup>C Bus: Virtual Simulation

I2C 总线是 Philips 公司推出的串行总线, CPU 与各个外围器件仅靠数据线(SDA)和时钟 线(SCL)实现完善的全双工数据传输,实现信息 交换. I2C 总线系统与传统的并行总线系统相比 具有结构简单、易实现系统扩展、易实现模块化标 准化设计、可靠性高等优点. 但在单片机组成的智 能化仪表和测控系统中, MCS-51 系列单片机仍 具有相当大的比例,如 AT89S51 等,它们不具有 I2C 串行总线接口, 而 A/D 转换芯片往往是必不 可少的, PCF8591 是一种具有 I2C 总线接口的 A/ D 转换芯片,与单片机系统构成测控通道可以简 化电路,省掉了很多常规电路中的接口器件,提高 产品的可靠性. 文章将介绍使用 Proteus 软件调试 不具有 I2C 串行总线接口的单片机应用系统中实

收稿日期: 2009-01-05

基金项目:湖南省教育厅基金资助项目(08C753)

作者简介:袁锋伟(1977-),男,湖南新化人,南华大学机械工程学院讲师.主要研究方向:测控技术.

现 I2C 总线接口的方法和软件设计.

A/D 芯片介绍  $\mathbf{1}$ 

PCF8591 是具有 I2C 总线接口的 8 位 A/D 及 D/A 转换器. 有 4 路 A/D 转换输入, 1 路 D/A 模 拟输出. 这就是说, 它既可以作 A/D 转换也可以 作 D/A 转换. A/D 转换为逐次比较型. 引脚图如 图 1 所示. 电源电压典型值为 5 V.

AINO ~ AIN3: 模拟信号输入端.

A0~A3:引脚地址端.

VDD、VSS: 电源端. (2.5~6 V)

SDA、SCL: I2C 总线的数据线、时钟线.

OSC:外部时钟输入端,内部时钟输出端.

EXT:内部、外部时钟选择线,使用内部时钟 时 EXT 接地.

AGND:模拟信号地.

AOUT: D/A 转换输出端.

VREF: 基准电源端.

| $\text{AlN0}$ <sup>1</sup> |                 | $ 16 V_{\text{DD}}$              |
|----------------------------|-----------------|----------------------------------|
| AIN1 $\sqrt{2}$            | <b>PCF8591P</b> | $\overline{15}$ AOUT             |
| AIN2 $\sqrt{3}$            |                 | $\overline{14}$ $V_{\text{ref}}$ |
| AIN3 $\sqrt{4}$            |                 | 13 AGND                          |
| $A0\overline{5}$           |                 | $\overline{12}$ EXT              |
| AI6                        |                 | $\overline{11}$ osc              |
| A2 $\sqrt{7}$              |                 | $\overline{10}$ SCL              |
| $V_{ss}$ $8$               |                 | <b>SDA</b>                       |

图 1 PCF8591 引脚图 Fig. 1 Pinning diagram of PCF8591

#### PROTEUS 软件简介  $\overline{2}$

PROTEUS 软件是来自英国 Labcenter Electronics 公司的 EDA 工具软件,是一个完整的嵌入 式系统软、硬件设计以及交互式仿真平台. Proteus 主要由 ISIS 和 ARES 两个组件组成. ISIS 是 Proteus 软件系统的电路原理图设计环境,同时也是 进行仿真和调试的用户界面. ARES 是用于 PCB 布线的设计工具. Proteus 的最大特色是交互式、 可视化的仿真手段. 其中的虚拟系统仿真模型有 机地结合了混合模式 SPICE 电路模型、动态器件 模型和通用微控制器的完整硬件模型. 通过 Proteus 的虚拟仿真技术(VSM)能够完全实时仿真单 片机及所有相关外围电路[1].

和其它 EDA 工具相比, PROTEUS 软件的特点:

1)具有模拟电路、数字电路仿真,单片机及 其外围电路组成的系统的仿真, RS232C 动态仿 真,以及 I2C 调试器、SPI 调试器、键盘和 LCD 系 统仿真的功能;有各种虚拟仪器,如示波器、逻辑 分析仪、信号发生器等. 是一款集单片机和 SPICE 分析于一身的仿真软件,功能强大.

2) Proteus 还提供了在仿真过程中和其他第三 方 IDE(如 WAVE、KeiluVision 2 等) 讲行程序联调 的接口,能够在基于原理图的虚拟模型上进行系统 固件的编程,并实现软件源代码级的实时调试.

基于 I2C 总线的 A/D 转换设计与 3 虚拟仿真

## 3.1 基于 I2C 总线的 A/D 转换接口电路设计

I2C 总线是芯片间串行传输总线,与 SPI、MI-CROWIRE/PLUS 接口不同,它由一根串行数据线 (SDA)和一根串行时钟线(SCL)组成,是全双工 双向数据传输线. 核心是主控器 CPU, 被控器的 SDA、SCL 要相应地接到 I2C 总线的 SDA、SCL 上, 可以方便地构成多机系统和外围器件扩展系统. I2C总线采用了器件地址的硬件设置方法,从而 使硬件系统具有简单而灵活的扩展方法. 按照  $I^2C$  总线的规定, 其 SDA、SCL 各要通过上拉电阻 接到电源 VCC 上<sup>[2-5]</sup>.

AT89S51 单片机本身不带有 I2C 总线接口, 则可以利用单片机的2个 L/O 引脚来模拟实现 I2C总线接口,其中一个引脚用于模拟 SDA 信号 线的时序,另一个引脚用于模拟 SCL 信号线的时 序. 在本设计中, SCL 接 AT89S51 的 P3.4 脚, SDA 接 AT89S51 的 P3.5 脚. PCF8591 的 SDA 与 SCL 引脚分别加上一个10 kΩ 的上拉电阻. 在单片机 应用系统中,如果 PCF8591 的某些输入脚不使 用,必须将这些引脚接到 Vss 或 Vm端,它的模拟 输入端也可以接至 AGND 或 VREF 端.

通过在 Proteus ISIS 中绘制系统电路原理图 建立仿真模型:运行 Proteus ISIS,通过选择相应 的元器件,绘制硬件电路图如图 2 所示. 具有 4 条 模拟输入端、一个模拟输出端和一个 I2C 串行总 线接口;PCF8591 片内集成多路分时复用模拟输 入、跟踪保持电路、8位模数变换电路和8位数模 转换电路,其模数转换和数模转换的最高速率由 I2C总线的速度最大值确定. 模拟输出为电流信 号,经过 L/V 转换后,可以实现单级性输出,也可 接一个双极输出电路,使模拟量输出为双极性.

在单片机系统的测控通道使用 PCF8591 不

仅可以简化电路设计,减少信号间的相互干扰,同 计成本. 时可以减少对电路板大小的要求,有助于降低设

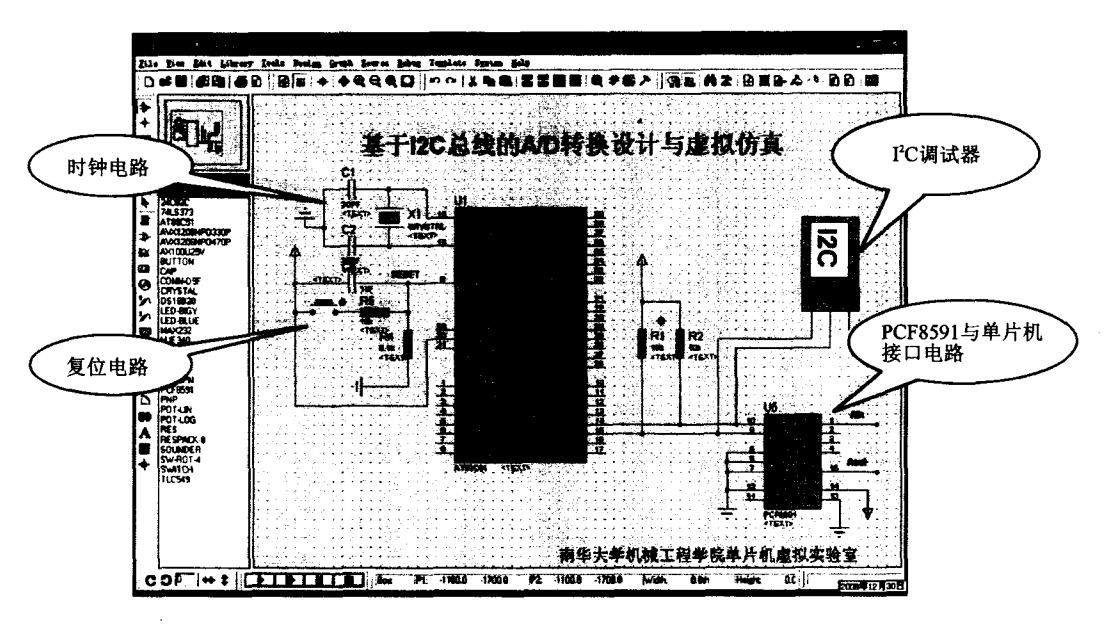

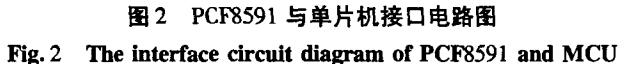

### 3.2 程序设计

PCF8591 采用典型的 I2C 总线接口器件寻址 方法,即总线地址由器件地址、引脚地址和方向位 组成. 飞利浦公司规定 A/D 器件地址为 1001. 引 脚地址为 A2A1A0,其值由用户选择,因此 I2C 系 统中最多可接  $2<sup>3</sup> = 8$  个具有 I<sup>2</sup>C 总线接口的 A/D 器件. 地址的最后一位为方向位 R/W, 当主控器 对 A/D 器件进行读操作时为 1, 进行写操作时为 0. 总线操作时,由器件地址、引脚地址和方向位组 成的从地址为主控器发送的第一字节[2].

控制字节用于实现器件的各种功能,如模拟 信号由哪几个通道输入等. 控制字节存放在控制 寄存器中. 总线操作时为主控器发送的第二字节. 其格式如图 3 所示:

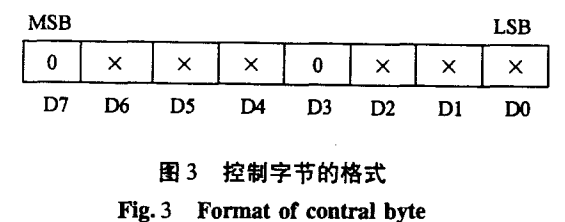

其中:D1、D0 两位是 A/D 通道编号:00 通道 0,01 通道 1,10 通道 2,11 通道 3;D2 自动增益选 择(有效位为1);D5、D4 模拟量输入选择:00 为 四路单数入、01 为三路差分输入、10 为单端与差 分配合输入、11 为模拟输出允许有效.

当系统为 A/D 转换时,模拟输出允许为0. 模 拟量输入选择位取值由输入方式决定:四路单端 输入时取00,三路差分输入时取01,单端与差分 输入时取10,二路差分输入时取11. 最低两位是 通道编号位,当对0通道的模拟信号进行 A/D 转 换时取00,当对1通道的模拟信号进行 A/D 转换 时取01,当对2通道的模拟信号进行 A/D 转换时 取10,当对3通道的模拟信号进行 A/D 转换时取  $11^{[6-7]}$ .

图 4 为 I'C 总线数据传输格式示意图, 第一 部分为数据传输起始信号,即由此开始进行数据 传送;第二部分为受控 IC 的地址,用来选择向哪 一个受控 IC 传送数据;第三部分为读/写位,它指 示出受控 IC 的工作方式;第四部分为应答信号, 它是被 CPU 选中的受控 IC 向 CPU 传回的确认信 号;第五部分为传送的数据;第六部分为停止位. 在 I2C 总线上挂接的所有被控 IC 都要有一个自 己的地址,CPU 在发送数据时,I2C 总线上的所有 被控 IC 都会将 CPU 发出位于起始信号后面的受 控电路地址与自己的地址相比较,如果两者相同, 则该被控 IC 认为自己被 CPU 选中,然后按照读/ 写位规定的工作方式接收或发送数据.

因 AT89S51 单片机不具有硬件 I2C 总线接 口,只能靠编写软件来模拟 I2C 总线时序. 所以本 设计采用 P3.5 用于模拟 I2C 的 SDA 信号线 P3.4 用于模拟 SCL 信号线, 所有遵循 I2C 总线协议的 器件都必须按照 I2C 总线协议规定的时序来进行 读、写操作,所不同的只是他们的器件地址以及内 部访问单元的地址。

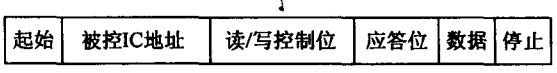

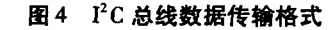

Fig. 4 Data transmission format of  $I<sup>2</sup>C$  Bus

根据 I2C 总线时序图和 I2C 总线的数据传输 规范,给出其 A/D 转换的程序流程图如图 5 所示, D/A 转换程序流程图如图 6 所示<sup>[5-6]</sup>. 源程序略.

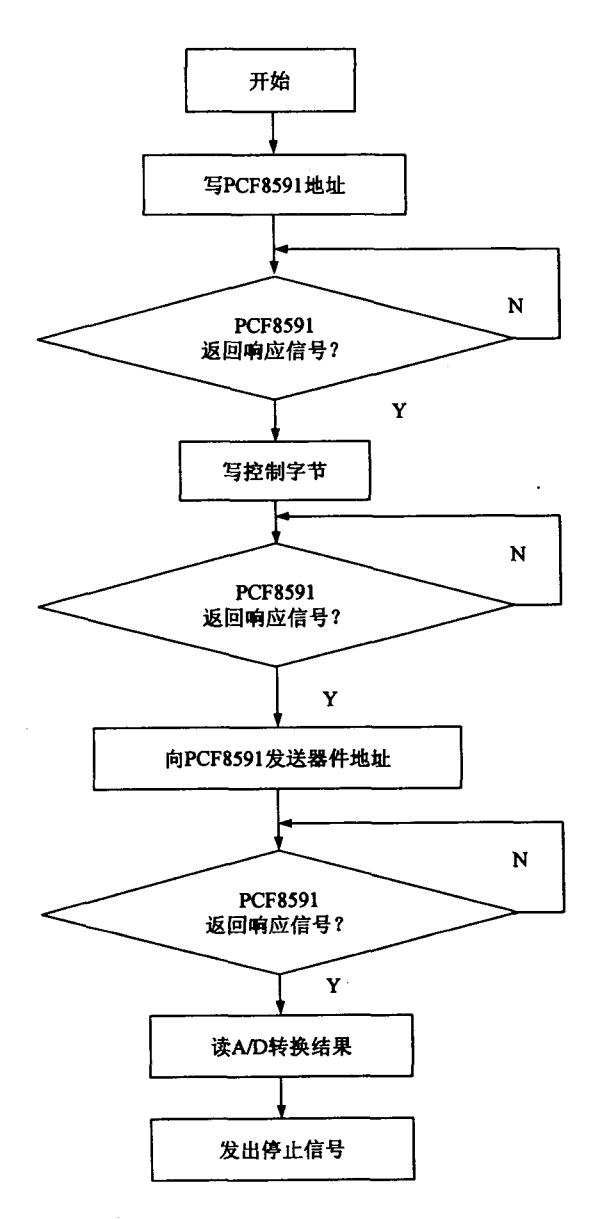

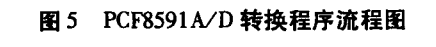

Fig. 5 Program flow diagram of  $A/D$  conversion

运行 WAVE 软件,输入源程序,保存为后缀 名为\*. ASM 的文件,然后编译,进行软件调试. 观察涉及到的寄存器与存储单元的内容变化是否 正确,最后生成后缀名为 \*. HEX 的文件.

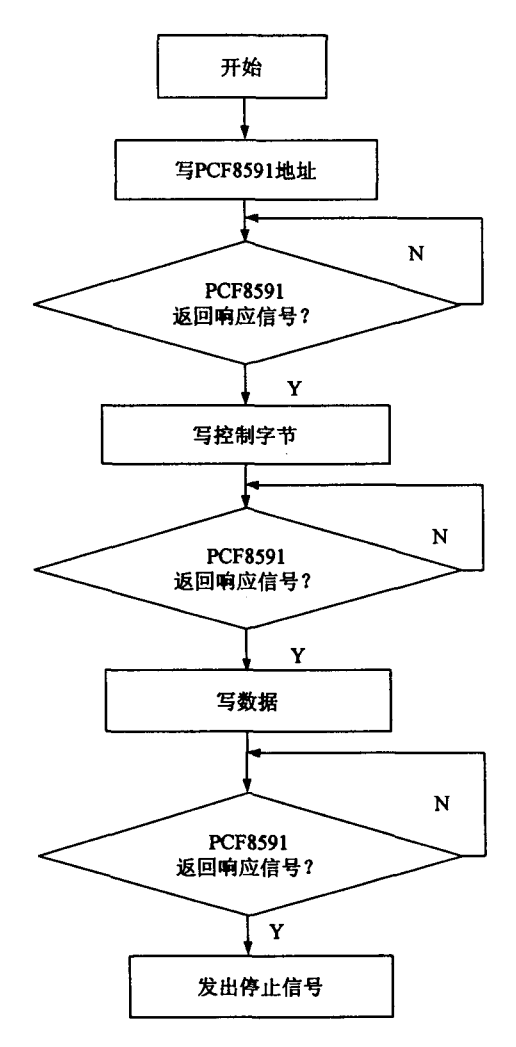

### 图 6 PCF8591D/A 转换程序流程图 Fig. 6 Program flow diagram of  $D/A$  conversion

#### 3.3 基于 Proteus 软件实现虚拟仿真调试

在 Proteus 软件中系统的调试界面如图 2 所 示, PCF8581A/D 转换接口电路设置为单极性工作 方式, 输入电压范围为 0~+5 V, 且 A/D 转换芯片 为8位,所以转换结果(数字量)D与输入电压(模 )  $U$  之间理论上有如下关系: $D = \frac{V}{5} \times 255$ .

为了实现虚拟仿真调试,在图 7 中将 PCF8581 的 A2A1A0 引脚接地,相应的模拟信号 输入通道(ADO 通道)与一个电位器连接,通过调 节电位器的输出电压,控制电位器的输出电压的 变化,来模拟 PCF8581A/D 芯片的模拟输入量,然 后使用工具条或快捷键启动仿真器,运行加载在 WAVE 软件中编译的 A/D 转换源程序, 就可以对 以上硬件电路设计进行仿真,也就相当于进行了 单片机使用 PCF8581 完成 A/D 转换的实验,该设 计就相当于虚拟的实验设备. 通过 Proteus 软件中 I<sup>2</sup>C 调试器(I<sup>2</sup>C DEBUGGER)可以看到 PCF8591 的器件地址、控制字节以及转换后的数字量,将它 们与程序中的器件地址及控制字节比较,就可以 知道其是否正常工作.

如图 7 可知, A0、A1、A2 接地, 所以 PCF8591 的器件地址为 90H、控制字节为 40H, 读地址为 91H, 选择模拟输入通道为 ADO 通道. 加载源程 序,然后启动仿真器,在图6中可以看到电位器的 输出模拟电压,经过数字电压表检测,显示为 +1.5 V,经过 A/D 转换后,在 I2C 调试器中观察 到数字量为 4CH,这证明了 PCF8591 是正常工作 的, A/D 转换源程序也是正确的.

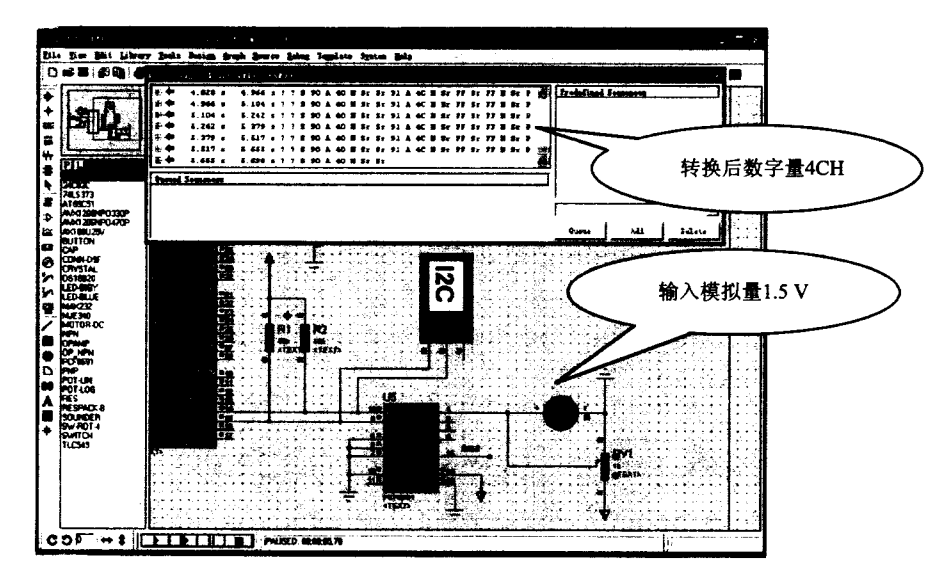

图 7 PCF8581 A/D 转换仿真图 Fig. 7 Simulation diagram of  $A/D$  conversion

PCF8581D/A 转换虚拟仿真的步骤与 A/D 转换的仿真一样. 不同的是,仿真时数字信号由单 片机发出,启动 D/A 转换后,采用 I2C 调试器及

数字电压表检测. PCF8591D/A 采集卡的器件地 址为90H、控制字节为40H, 单片机发出00H, 数 字电压表显示 0 V. 如图 8 所示.

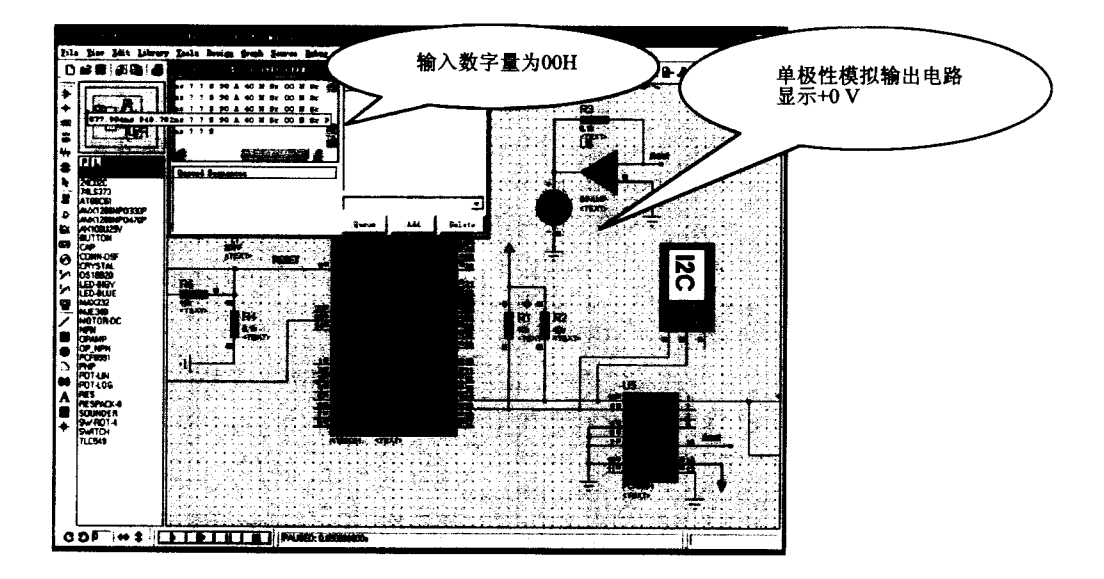

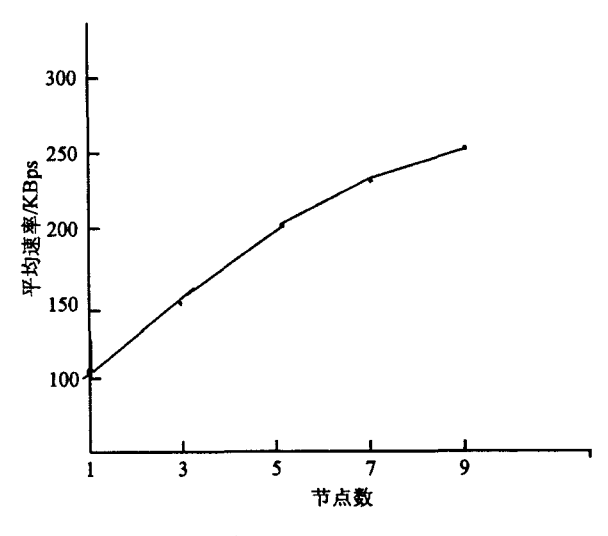

图 4 可用节点数对下载速率的影响 Fig. 4 Influence of available node on the download rate

3 结论

文章分析了卫星信息分发的特点,并在此基 础之上深入研究了支持卫星信息分发的并行多点 传输. 围绕如何给卫星信息提供灵活,高效,可扩 展的分发服务,探讨了基于信息分发的并行多点 传输技术,并在此之上,基于卫星信息的特点,对 并行多点传输提出了一些改进. 在节点的选择上 提出了一种基于节点簇和响应时间的节点选择策 略以此来增大文件分发的成功率和节点的利用 率,提高网络的性能.

### 参考文献:

- [1] 汤 韦,吴朝晖. P2P-对等网络的未来[J]. 计算机 应用研究, 2004, 21(1): 13-16.
- [2] Hari Balkaris Lhnan, Kaashoek M F, David Kargeet, et al. Looking up data in P2P systems[J]. Communications of the ACM,  $2003, 46(2)$ :  $43 - 48$ .
- [3] 钟卫铭,黄传华. 对 P2P 文件多点传输的改进[J]. 计 算机工程与设计, 2006, 27 (12): 2291-2293.
- [4] 刘宏亮. BitTorrent 核心算法研究与改进[D]. 北京: 北京交通大学,2008.
- [5] 房 飞. 优化的点对点文件交换系统 Optimization Peer 的原理与设计[D]. 济南:山东大学, 2006.

#### (上接第49页)

#### 4 结束语

Philips 公司推出的  $I^2C$  总线系统较通用单片 机系统电路简单. 由普通 CPU 芯片同 I2C 专用器 件组成的系统为模拟 I2C 系统,它性能稳定,价格 较低,具有较大的应用前景. 本文给出了不具有 I'C 串行总线接口的单片机应用系统中实现 I'C 总线接口的方法和软件设计,具有一定的通用性, 且易于嵌入移植. 在完成了基于 12C 总线的 A/D 转换的接口电路和软件设计后,采用 Proteus 与 WAVE 软件仿真,完成了整个硬件和软件系统的 统一调试过程. 借助于 Proteus 仿真环境, 使用虚 拟仿真实验方法进行嵌入式系统实验,能够在单 片机系统的硬件物理原型尚未就绪的情况下进行 全部功能的模拟实现,极大地简化单片机程序在 目标硬件上的调试工作,从而有效缩短了系统开 发周期,降低了开发成本.

#### 参考文献:

- [1] 余新拴,李建忠. 消失模充型速度测试的虚拟仿真 [J]. 微计算机信息, 2007, 4(23): 278-280.
- [2] 胡汉才. 单片机原理及其接口技术 [M]. 北京: 清华 大学出版社, 1996.
- [3] 孙传友. 测控系统原理与设计 [M]. 北京: 北京航空 航天大学出版社, 2002.
- [4] 张友德. 单片机原理应用与实验[M]. 天津:复旦大 学出版社, 1992.
- [5] 陈小忠,黄宁,赵小侠. 单片机接口技术实用子程序 [M]. 北京:人民邮电出版社, 2005.
- $[6]$  周剑利,郭建波,崔 涛. 具有  $I^2C$  总线接口的  $A/D$ 芯片 PCF8591 及其应用[J]. 微计算机信息, 2005, 7  $(21):150-151.$
- [7] 杨金岩,郑应强,张振仁. 8051 单片机数据传输接口 扩展技术与应用实例[M]. 北京:人民邮电出版社, 2005